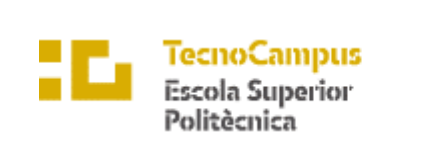

Centre adscrit a la

 $\mathop{\boldsymbol{\rm upf}}\limits_{\substack{\text{Pompeu Fabra}\label{eq:1}\\\text{Barcelong}}$ 

**Grado en Ingeniería Informática de Gestión y Sistemas de Información**

### **EXPERIMENTACIÓN CON BCI (BRAIN COMPUTER INTERFACE)**

**Memoria**

**CHRISTIAN MEMBRIVE ROMERO TUTOR: ALFONS PALACIOS**

2019-2020

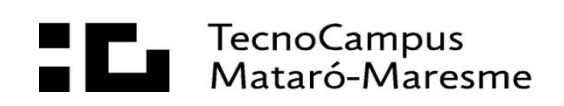

# **Agradecimientos**

A todas aquellas personas que me han ayudado y apoyado durante todo este tiempo.

Tanto a mi familia, amigos, profesores y tutor.

#### **Abstract**

The aim of this project is to experiment with the basic notions of BCI (Brain Computer Interface) trying to achieve movement in a robot car made with Arduino by means of orders that are executed only with the brain. The idea is to be able to read the brain waves using an EEG headset and transform them into direct commands to the robot so it can move in the desired direction. Furthermore, a brain waves analysis is made, they are compared between different users and a presentation is prepared to be shared to the public with the intention of making the world of BCI known.

#### **Resum**

En aquest projecte es pretén experimentar les nocions bàsiques del BCI (Brain Computer Interface) aconseguint moviment a un cotxe robot realitzat amb Arduino mitjançant ordres únicament realitzades a través del pensament. La idea es aconseguir llegir les ones cerebrals mitjançant un EEG headset i transformar-les en ordres directes al robot per a que es mogui en la direcció desitjada. A més, es fa un anàlisi de les ones cerebrals, es comparen entre diferents usuaris i es prepara una presentació per a divulgar el projecte al públic amb la intenció de donar a conèixer el món del BCI.

#### **Resumen**

En este proyecto se pretende experimentar las nociones básicas del BCI (Brain Computer Interface) consiguiendo movimiento en un coche robot realizado con Arduino mediante órdenes únicamente realizadas a través del pensamiento. La idea es conseguir leer las ondas cerebrales mediante un EEG headset y transformarlas en órdenes directas al robot para que se mueva en la dirección deseada. Además, se hace un análisis de las ondas cerebrales, se comparan entre diferentes usuarios y se prepara una presentación para divulgar el proyecto al público con la intención de dar a conocer el mundo del BCI.

# **Índice**

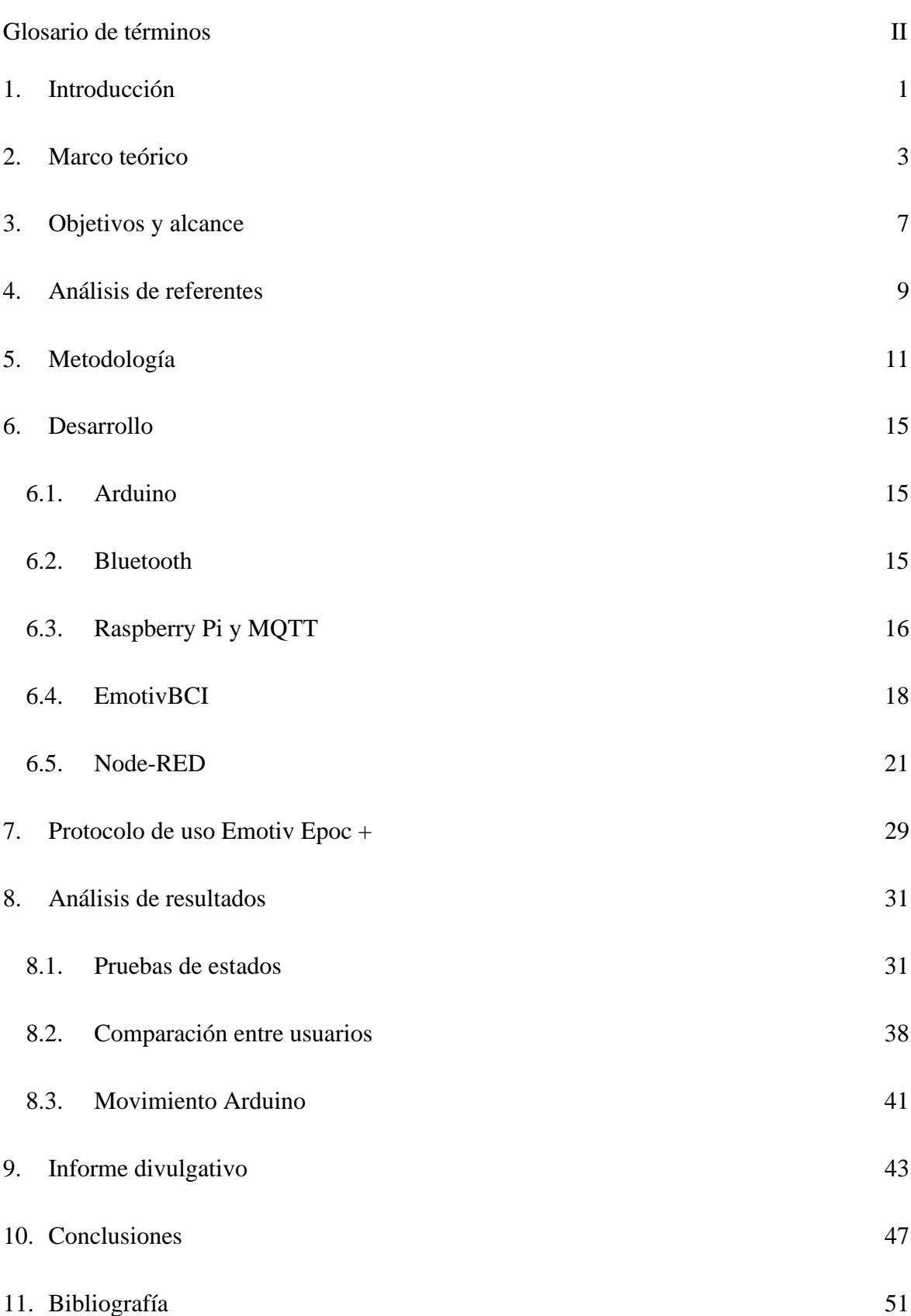

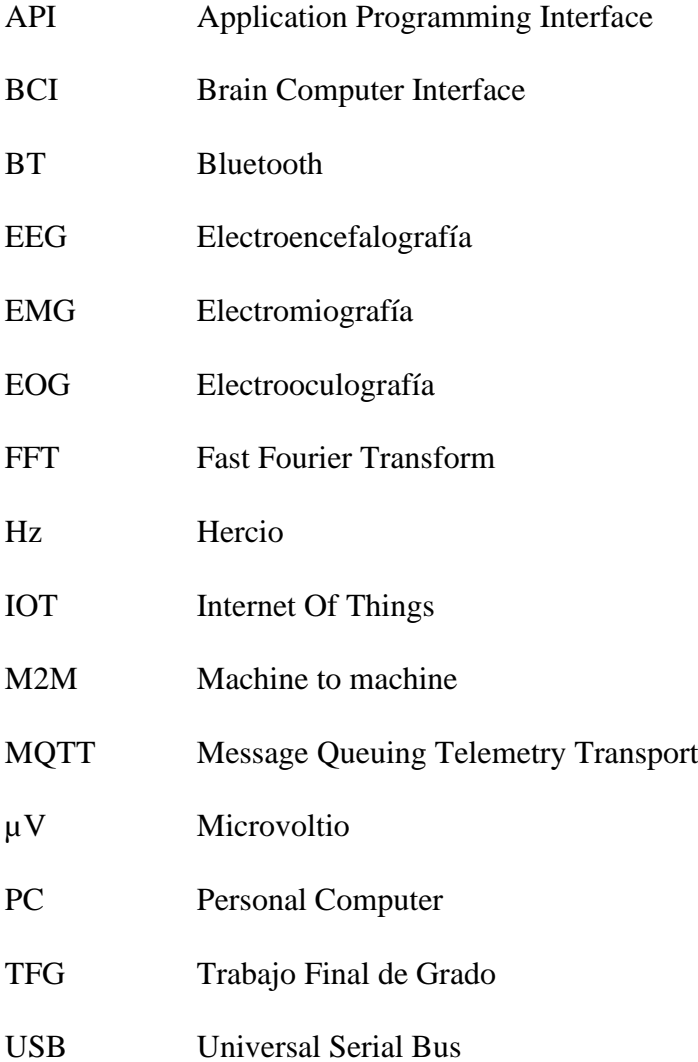

# <span id="page-10-0"></span>**1. Introducción**

El Brain Computer Interface (BCI) es un campo de investigación relativamente nuevo que se basa en la monitorización de actividad cerebral, la recogida de las señales neuronales del cerebro del usuario, y la transmisión de éstas a un ordenador donde se procede a decodificarlas y traducirlas en las intenciones que el usuario desee.

Por ello en este proyecto se pretende dominar las bases de un campo científico y tecnológico con grandes e interesantes posibilidades.

El objetivo del proyecto es transformar actividad neuronal en movimiento. El usuario, a través de un headset EEG (Electroencefalografía), puede controlar un robot Arduino a través únicamente de su actividad cerebral.

La misma idea del proyecto se puede aplicar en un futuro a otros casos, como controlar un móvil, un personaje de un videojuego, o incluso poder mover una silla de ruedas motorizada.

## <span id="page-12-0"></span>**2. Marco teórico**

Los avances de la neurociencia y las tecnologías de imágenes cerebrales han comenzado a proporcionar la capacidad de interactuar directamente con el cerebro humano. Esta capacidad es posible mediante el uso de sensores que pueden monitorear algunos de los procesos químicos que ocurren dentro del cerebro, que se corresponden con ciertas formas de pensamiento. Los investigadores han utilizado estas tecnologías para construir interfaces cerebro-computadora (BCI). [1]

La idea de poder realizar funciones a través únicamente de la mente abre un gran campo de posibilidades, por ello cuando se piensa en la existencia del campo del BCI se cree que ya existen grandes cosas en marcha. Por eso sorprende cuando la búsqueda de información respecto a este tema no ofrece gran cantidad de importantes resultados.

La gran mayoría de experimentos son realizados por *startups indies*, que quieren aprender y experimentar un poco acerca de este tema. Algunos con más éxito y otros con menos.

En un nivel superior se encuentran algunos proyectos más importantes, como el control de una silla de ruedas, de un brazo mecánico, control de las ondas cerebrales para prevenir un accidente de tráfico, helicóptero robot… [2]

Proyectos muy interesantes, pero con relativamente poca información sobre el tema. Posiblemente sea debido a una mezcla entre que aún faltan años para la explosión de tecnología acerca del BCI, y la discreción de los que están investigando y desarrollando.

En los primeros trabajos realizados en el mundo de BCI se creía que el cerebro era el ordenador central del cuerpo humano. Pero se ha demostrado que el cerebro es un conjunto de subsistemas, en los que cada área trabaja de manera independiente y especializada.

El cerebro se puede dividir en dos partes:

- Córtex cerebral: la parte más grande y compleja del cerebro humano. Mayoritariamente se encarga de el procesamiento sensorial y funciones de alto nivel, como por ejemplo el razonamiento, la planificación, el procesamiento de lenguaje o el reconocimiento de patrones.
- Regiones subcorticales: incluye áreas que controlan funciones más básicas, como las funciones vitales (respirar, ritmo del corazón, regulación de temperatura), emociones básicas o respuestas instintivas como el miedo, los reflejos o la memoria.

El actual mundo del BCI se centra en el Córtex. [1]

Las máquinas EEG son aquellas que consiguen medir las señales eléctricas que producen los billones de células del cerebro en forma de ondas cerebrales.

El proceso, mediante sensores EEG, graba miles de instantáneas de la actividad eléctrica del cerebro cada segundo. Estas ondas se envían a unos amplificadores y se transforman a un modelo de información para que el ordenador pueda procesarlas y trabajar con ellas.

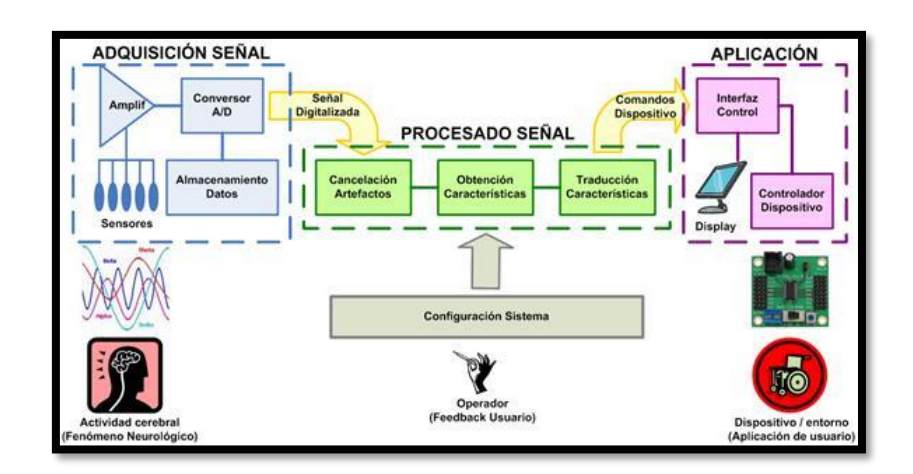

*Fig. 2.1. Esquema del proceso BCI. Fuente: Daniel Galindo, 2011*

Esta actividad cerebral se puede catalogar en diferentes tipos de onda. Se pasan a través del algoritmo conocido como la Transformada Rápida de Fourier *(FFT: Fast Fourier Transform*) y depende la frecuencia que resulte, se diferencian en estos tipos de onda: [5]

- Ondas Beta (14 30 Hz): Se asocian a un estado despierto, alerta. Un estado de concentración o un estado mental ocupado o ansioso. Algunos autores diferencian en una categoría diferente las que están por encima de 22 Hz (en ondas Gamma).
- Ondas Alfa  $(7 13 \text{ Hz})$ : Se asocian a un estado de calma y lucidez. Suelen aparecer con los ojos cerrados y cuerpo relajado y, por el contrario, difícilmente en cálculos mentales o resolución de problemas.
- Ondas Theta  $(4 7$  Hz): Se asocian a un estado nervioso y de hiperventilación.

- Ondas Delta (0.5 – 4 Hz): Se asocia a un estado de sueño profundo o en algunos desórdenes cerebrales. Común en niños, anormal en adultos.

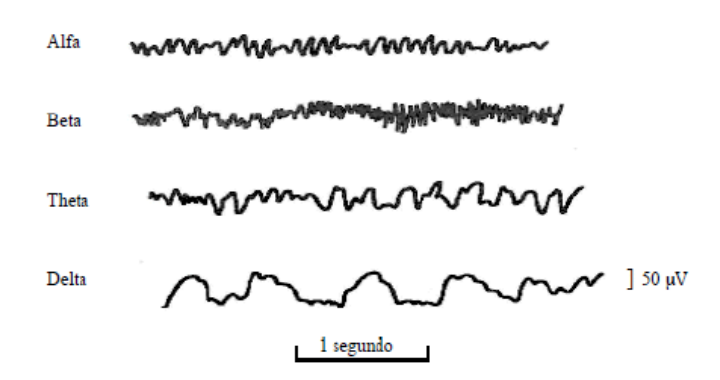

*Fig. 2.2. Tipos de ondas cerebrales. Fuente: Guerrero, 2010*

En el mundo del BCI solo algunas de estas ondas son útiles. Por ejemplo, las ondas Delta no lo son en ningún sistema BCI, mientras que las Alfa o las Theta van a ser las principales. Otras como las Beta y, especialmente, las Gamma son menos utilizadas en BCI mediante EEG, debido a que les afecta otras técnicas como la Electromiografía *(EMG: Electromyography)* o la Electrooculografía (*EOG: Electrooculography*). Los proyectos con BCI están creciendo en estas ramas, debido a que las ondas utilizadas pueden aumentar la tasa de transferencia de información [3].

# <span id="page-16-0"></span>**3. Objetivos y alcance**

Objetivo principal:

- Conseguir convertir la actividad neuronal de un usuario en movimiento (desplazando un coche Arduino).

Objetivos secundarios:

- Investigar con diferentes grupos de personas si el producto se comporta de igual manera con todos. Algunos ejemplos:
	- Por sexo
	- Por edad
	- Por estudios
- Divulgar la experimentación actual en el campo BCI.

*Estos objetivos se han visto alterados debido a la cuarentena que se está viviendo actualmente debido al COVID-19. Al no poderse realizar como se esperaba, se ha adaptado estos objetivos con las herramientas disponibles.*

Para conseguir el objetivo principal, se va a realizar un proceso que consta de tres fases: [4]

- **1.** Obtención de las señales neuronales
- **2.** Tratamiento de la señal
- **3.** Tratamiento de hardware

En este caso, los objetivos son para experimentar con BCI a un nivel básico, pero si se quiere escalar y aumentar de nivel, el proceso sigue siendo el mismo.

# <span id="page-18-0"></span>**4. Análisis de referentes**

El EEG headset con el que se desarrolla el proyecto va a ser el Emotiv Epoc+. La empresa Emotiv está especializada en BCI.

Por ello se ha decidido que lo más conveniente es usar su propio entorno, tanto hardware como software.

A la hora de estudiar los programas que existen para el tratamiento se ha visto que esta empresa ha renovado la gran mayoría de programas en el último año.

Esto conlleva diversas consecuencias a analizar, tanto positivas como negativas.

Entra las positivas, la propia empresa ha decidido renovar y crear programas nuevos y desechar los antiguos, se espera que los actuales sean más útiles.

Entre las negativas, prácticamente todos los ejemplos parecidos sobre este tema se han realizado con los programas antiguos y hay mucha menos documentación.

# <span id="page-20-0"></span>**5. Metodología**

Estudio y evaluación de las diferentes posibilidades software y hardware.

Una vez se empiece el proyecto, se debe analizar el software y hardware que se posee, e invertir un tiempo de aprendizaje para cada uno.

#### **Diseño de un modelo experimental en BCI**

**1.** Obtención de las señales neuronales:

El usuario se debe colocar en la cabeza un headset que mide y monitorea sus ondas cerebrales.

Este paso requiere un estudio anterior a la puesta en marcha final de cada usuario, donde se ha de clasificar cada patrón de ondas para luego poder diferenciarlas.

Para este TFG se ha analizado la posibilidad de utilizar los siguientes headsets:

- Emotiv Epoc +
- Cognionics Q30
- Emotiv Insight

Finalmente se ha utilizado únicamente el Emotiv Epoc +.

**2.** Tratamiento de la señal:

El punto intermedio en el que se tratan las ondas cerebrales obtenidas por el headset.

Mediante un programa, se analiza las ondas y se clasifican para su próximo paso.

Se ha estudiado el uso de tres softwares diferentes:

- Emotiv BCI: software gratuito de la empresa Emotiv (empresa del headset utilizado en este proyecto) con las funcionalidades básicas.
- EEGLAB: herramienta de Matlab para el tratamiento EEG.
- Emotiv Pro: software de pago de la empresa Emotiv con funcionalidades más avanzadas. Se pretende analizar las diferencias respecto a la versión gratuita.

Finalmente se ha utilizado para todo el experimento el Emotiv BCI y para el análisis concreto de ondas el Emotiv Pro en su versión reducida gratuita.

Este software recibe las señales de parte del headset, las analiza y envía a un servidor local de Node-RED.

#### **3.** Tratamiento de hardware:

Una vez tratada la señal, se le ha de dar la función que se quiera aplicar al robot. El objetivo es conseguir dirigir hacia adelante el coche Arduino.

El parseo de ondas a funciones se realizará de la siguiente manera: Desde Node-RED se envía la similitud de cada onda a la imagen esperada, a una Raspberry Pi, la cual dependiendo de los valores obtenidos enviará o no la dirección deseada al Arduino.

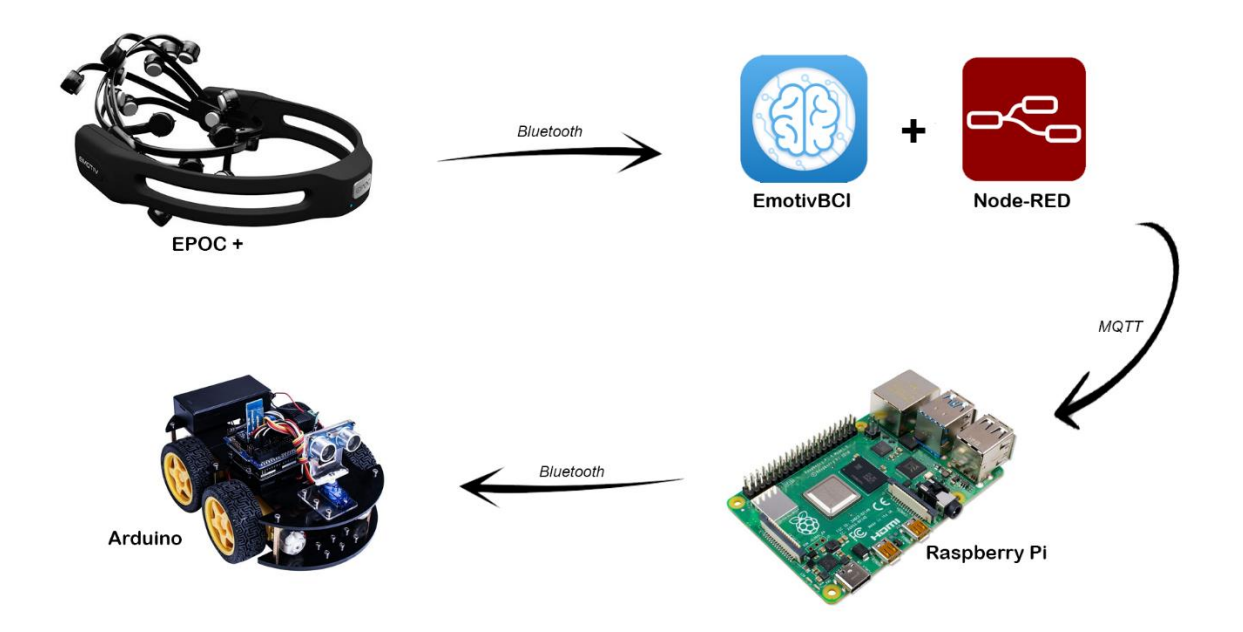

*Fig. 5.1. Circuito completo desde que se captan las ondas cerebrales hasta que se envían al robot. Fuente: Christian Membrive, 2020*

#### **Investigación con usuarios:**

La puesta en práctica con personas voluntarias, para comprobar si el producto se comporta de igual manera en diferentes situaciones. A pesar de que la intención era hacer la comparación con una variada muestra de personas (por edad, género, estudios…) finalmente solo se ha podido con una muestra mucho más reducida debido a causas externas.

# <span id="page-24-0"></span>**6. Desarrollo**

### <span id="page-24-1"></span>**6.1. Arduino**

Primeramente, se ha comprobado el funcionamiento del propio robot. Que cada motor y la batería funcione correctamente.

Se ha conectado el Arduino al PC, se ha configurado todo lo necesario, se ha cargado un script de test para que el coche se mueva en las diferentes direcciones. El coche funciona perfectamente.

Seguidamente se ha cargado el script final en el que el Arduino está esperando a recibir letras concretas vía Bluetooth (conexión serial) donde cada letra es una dirección distinta.

Apunte a tener en cuenta: no se puede cargar el script si está el módulo bluetooth conectado. Se han de dejar libres esos puertos y posteriormente sí que se puede incorporar.

El código que ejecuta el Arduino en este TFG se ha adjuntado en el anexo 11.

#### <span id="page-24-2"></span>**6.2. Bluetooth**

En el apartado Bluetooth ha habido diferentes cambios a lo esperable en un primer momento a medida que se ha ido realizando el experimento.

Primero se disponía de un módulo BT HC-06, pero resultó imposible conectarlo al ordenador. Por lo que se adquirió un módulo HC-05. Este finalmente sí que se ha podido conectar al PC.

El problema ha surgido cuando se intenta conectar todo el circuito según la primera idea que se tenía, es decir, conectar el PC al Arduino vía Bluetooth y el headset al PC vía USB. Al conectar el EEG headset al ordenador vía USB, el software con el que se realiza el proyecto lo detecta, pero no permite su uso. Por lo que ha obligado a emparejar el headset al ordenador vía Bluetooth y por lo tanto la imposibilidad de conectarlo al Arduino.

Finalmente, para poder mantener todo el circuito funcionando conjuntamente se ha añadido la incorporación de una Raspberry Pi.

### <span id="page-25-0"></span>**6.3. Raspberry Pi y MQTT**

Una Raspberry Pi es un ordenador de placa única y tamaño reducido. Es una placa que soporta diferentes componentes necesarios para poder ser utilizado cumpliendo las funciones de un ordenador normal.

Debido al inconveniente de no poder conectar el Arduino con el PC vía bluetooth (debido a que el headset debe conectarse vía bluetooth y no por USB) se ha planteado conectar el Arduino por cable, pero la idea al ser un coche es la libertad de poder alejarse unos cuantos metros y comprobar la independencia de este. Por ello finalmente se ha decidido que una buena opción es usar de intermediaria la Raspberry Pi.

Para conectar la Raspberry Pi con Node-RED se utilizará MQTT.

MQTT son las siglas de Message Queuing Telemetry Transport. Es un protocolo de comunicación M2M (machine-to-machine) de tipo message queue (se genera una cola de mensajes única para cada uno de los clientes, la cual mantiene los mensajes hasta que son entregados).

El protocolo MQTT se ha convertido en uno de los principales pilares del IoT (Internet Of Things) por su sencillez y ligereza. Ambos son condicionantes importantes dado que los dispositivos de IoT, a menudo, tienen limitaciones de potencia, consumo, y ancho de banda.

Es un servicio de mensajería con patrón publicador/suscriptor (pub-sub) donde los clientes se conectan con un servidor central denominado broker.

Para filtrar los mensajes que son enviados a cada cliente los mensajes se disponen en topics. Un cliente puede publicar un mensaje en un determinado topic. Otros clientes pueden suscribirse a este topic, y el broker le hará llegar los mensajes suscritos.

Por lo tanto, en este proyecto Node-RED envía la información a la Raspberry vía MQTT, y finalmente la Raspberry trata esta información y le envía el mensaje final al Arduino vía Bluetooth.

Los scripts en Python que ejecuta la Raspberry Pi para este proyecto se han adjuntado en los anexos 9 y 10.

### <span id="page-27-0"></span>**6.4. EmotivBCI**

Se ha puesto en práctica el headset con el software EmotivBCI. Se han ajustado cada uno de los dieciocho canales EEG a la cabeza para que tenga un porcentaje mínimo y aceptable de conexión con la cabeza. Se recomienda un mínimo del 98% de precisión.

Se han hecho pruebas con diferentes pensamientos, asociándolos a direcciones o estados:

- Temor/Derecha
- ‒ Felicidad/Calma
- ‒ Estrés/Frente

Después de diversas pruebas se ha apreciado que los resultados no son todo lo precisos que debería, así que se ha investigado más hasta buscar las emociones o estados que se reflejen en mayor medida. Son los siguientes.

- Estrés:

Medida de comodidad respecto a un desafío. Un nivel alto de estrés puede resultar de la incapacidad de completar una tarea difícil, sentirse abrumado o temer a las consecuencias negativas de una acción. En general, un nivel de estrés bajo puede mejorar incluso la productividad, mientras que un nivel alto puede ser más destructivo y tener consecuencias a largo plazo para la salud y bienestar.

#### - Compromiso:

Se experimenta como el estado de alerta y la dirección consciente de la atención hacia estímulos relevantes para una tarea. Mide el nivel de inmersión en un momento determinado y es una mezcla de atención y concentración que contrasta con el aburrimiento. Se caracteriza por una acentuación de las ondas Beta junto también con las ondas Alfa. Cuanta más atención y concentración, mayor detección.

- Interés:

Es el grado de atracción o, por el contrario, aversión, a un estímulo, entorno o actividad. Los resultados detectados funcionan en una escala entre poco interés (valores bajos) y gran interés (valores altos).

Emoción:

Es una sensación de excitación fisiológica. Se caracteriza por la activación del sistema nervioso que da como resultado una variedad de respuestas fisiológicas entre las que se incluyen la dilatación de las pupilas, ensanchamiento de los ojos, estimulación de las glándulas sudoríparas, aumento de la frecuencia cardíaca… La detección de esta emoción se refleja en puntuaciones altas cuando hay cambios a corto plazo en la emoción (durante unos segundos).

Concentración:

La medida de atención en una tarea. Mide la profundidad de la atención. Valores altamente oscilantes muestran una falta de concentración y distracción.

#### - Relajación:

La medida de la capacidad de desconexión y recuperación frente a la concentración intensa. Los valores en meditadores expertos pueden llegar a ser extremadamente altos.

Estas detecciones se han desarrollado en base a rigurosos estudios experimentales donde involucraron a voluntarios para cada estado, y donde fueron sometidos a diferentes experiencias.

Estas medidas suelen acertar, teóricamente, entre el 65% y el 100%, dependiendo la emoción y el sujeto. En la práctica, los valores de acierto han seguido siendo más bajos de lo esperado.

El sentimiento de emoción es uno de los más sólidos para medir. El porcentaje de acierto se encuentra en torno al 80% (sobre el 80% de la gente) y es relativamente fácil de medir, comparándolo con otros.

El sentimiento de compromiso/aburrimiento también es de los recomendados debido a la facilidad de medida objetiva.

El sentimiento de estrés en cambio, puede llegar a ser confundido con el de enfado.

Finalmente se encuentra la relajación/meditación, que funciona muy bien con los grupos de gente que medita normalmente.

Éstas son las emociones más recomendadas para obtener resultados precisos. [6]

Sin embargo, no sólo se pueden entrenar emociones (ya que la dificultad de simular una emoción es alta). También se pueden entrenar imágenes concretas, diferentes pensamientos que el headset y el software son capaces de captar (con entrenamiento) y después reconocer cuando ese mismo pensamiento, idea o imagen se vuelve a producir en el cerebro.

### <span id="page-30-0"></span>**6.5. Node-RED**

Node-RED es una herramienta de programación que sirve para conectar dispositivos hardware, APIs y servicios online de manera rápida y visualmente sencilla. Esta herramienta se basa en los flujos entre nodos y se utiliza principalmente en el ámbito del IoT.

Se ha decidido usar esta herramienta porque Emotiv ha diseñado su propia librería de nodos para ser utilizados en esta plataforma. A pesar de que son muy nuevos (de unos meses antes de la publicación de este documento), se utilizarán para este proyecto.

Los nodos que dispone Emotiv son los siguientes [7]:

- EMOTIV: te permite la autentificación y la conexión entre Node-RED y el Emotiv-ID del usuario. Es el nodo inicial para cualquier circuito.
- Profile Name: te permite elegir el perfil de entrenamiento deseado. Una cuenta de Emotiv puede tener diferentes perfiles de entrenamiento. Este nodo no es necesario si en el circuito se utiliza el mismo perfil que está abierto en el software de Emotiv.
- Mental Commands: Te devuelve un número entero del 0 al 100 de la orden (izquierda, arriba, adelante…) que está recibiendo información. Personalizable la sensibilidad del 1 al 10. Si el perfil de entrenamiento no tiene una orden concreta asociada, ésta no recibirá ninguna información en el nodo.
- Facial Expressions: Muy parecido al anterior, pero con expresiones faciales. Mide la sonrisa, pestañeos, fruncir el ceño…
- Performance Metrics: Igual que los anteriores pero esta vez mide los propios estados (emoción, interés, estrés…).
- Frequency Band: devuelve la potencia del tipo de onda seleccionado.
- Motion Sensors: devuelve el valor de los sensores de movimiento del headset.

El circuito que se ha intentado hacer funcionar para este TFG es el que se muestra en la Fig. 6.5.1.

Este flujo se puede personalizar a las necesidades o funcionalidades que se quieran. Añadir más direcciones, recibir información de los estados reales y no de los entrenados previamente, o incluso de gestos faciales.

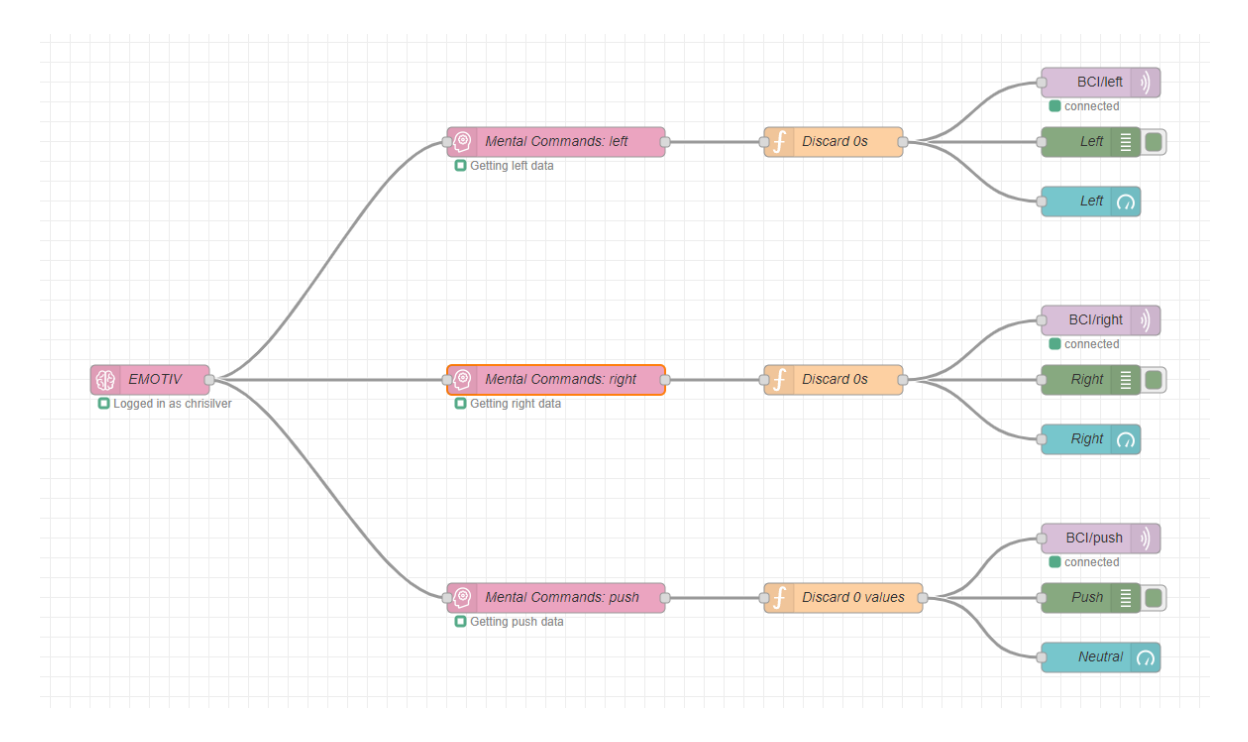

*Fig. 6.5.1. Flujo inicial de transmisión Epoc+ a Raspberry Pi en Node-RED. Fuente: Christian Membrive, 2020*

Debido a la irregularidad de la información recibida a través del headset, se ha decidido que finalmente se opta por una sola emoción entrenada asociada a la dirección de adelante. El propio Emotiv recomienda añadir más de un perfil únicamente cuando el usuario domine perfectamente el primero.

Por lo que seguidamente se ha construido el flujo que se muestra en la Fig. 6.5.2.

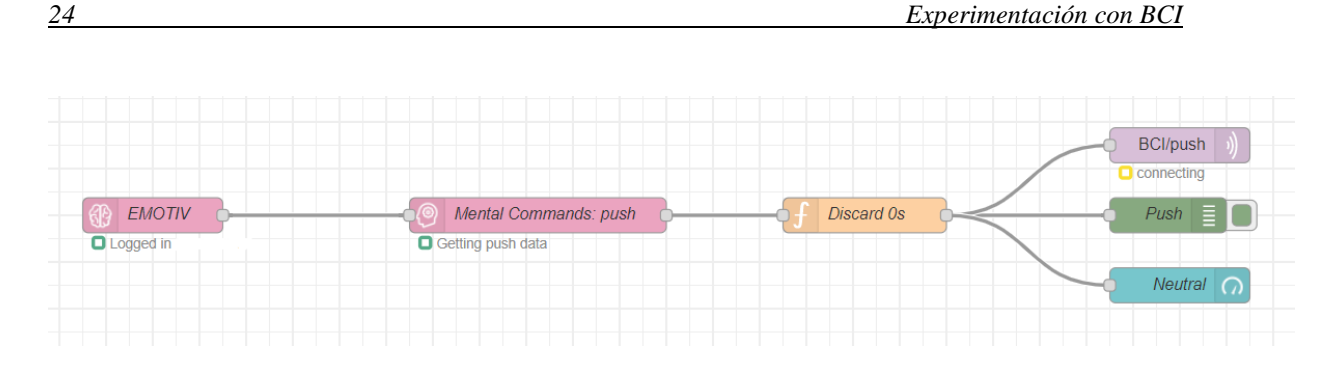

*Fig. 6.5.2. Flujo intermedio de transmisión Epoc+ a Raspberry Pi en Node-RED. Fuente: Christian Membrive, 2020*

Este flujo es algo más fiable, pero debido al exceso de información que se recibe, a pesar de que se haya recibido, por ejemplo, tres órdenes altas seguidas (consideradas para que se adelante el robot) y una baja (consideraba para que se pare), aunque al Arduino le correspondiese pararse, aún sigue realizando las altas pendientes acumuladas.

Por lo que finalmente se ha desarrollado el circuito final, que se puede observar en la Fig. 6.5.3. El código JSON completo se puede obtener en el anexo 1.

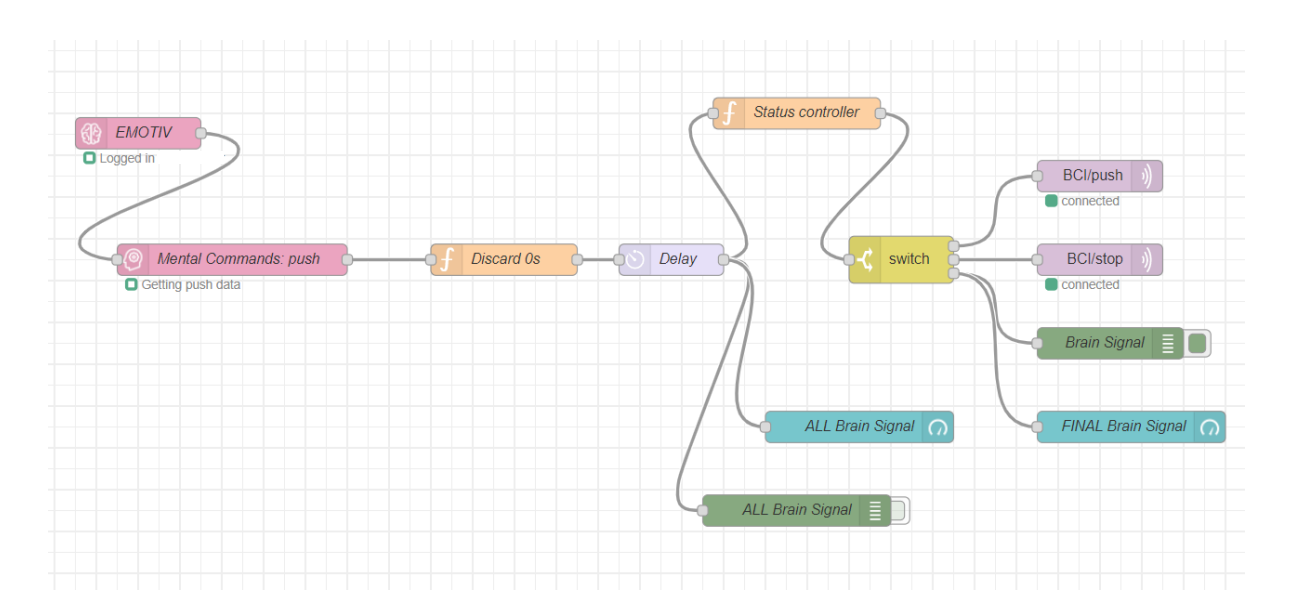

*Fig. 6.5.3. Flujo final de transmisión Epoc+ a Raspberry Pi en Node-RED. Fuente: Christian Membrive, 2020*

En él se han añadido los siguientes nodos:

- EMOTIV: Explicado anteriormente. Inicio de nodos Emotiv.
- Mental Commands push: Explicado anteriormente. Lee la intensidad de las ondas en el campo push que se ha entrenado con anterioridad.
- Discard 0s: Función JavaScript creada para eliminar todos los valores 0 que se reciben. Debido a la gran cantidad que en algunos momentos se recibe, y que no aportan nada, se ha añadido esta función, a modo de filtro, para enviar menos cantidad de información vía MQTT. A pesar del Delay añadido más tarde, se ha tenido que mantener este nodo para que no colapse la entrada. Anexo 2.
- Delay: Para una lectura de valores únicamente cada cierto periodo de tiempo, descartando los intermediarios. Decidido que el periodo es cada segundo. Funciona nuevamente a modo de filtro por la gran cantidad de información recibida. Anexo 3.
- Debug: En color verde. Un añadido para ver todos los valores recibidos directamente en Node-RED. Se han añadido dos, uno para leer todos los valores que se reciben (que no sean 0) y otro para los valores finales que se envían a la Raspberry Pi.

- Gauge: Nodo del conjunto *Dashboard*, en color azul. Se utiliza para ver de manera gráfica los valores en la interfaz gráfica de Node-RED. Un ejemplo se puede ver en la Fig. 6.5.4. Nuevamente se han añadido dos. Para ver las totales y las finales.

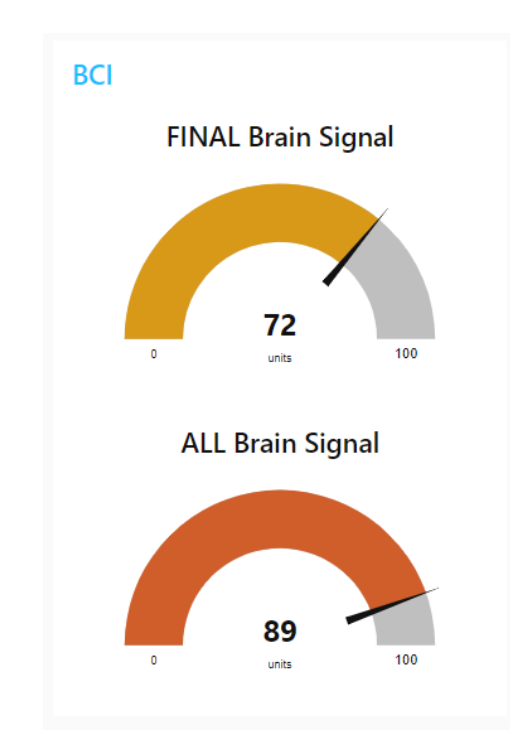

*Fig. 6.5.4. Dashboard de Node-RED con las señales recibidas. Fuente: Christian Membrive, 2020*

- Status controller: Función JavaScript añadida para que solamente envíe la información a la Raspberry cuando cambia de estado. Por ejemplo, si la orden es Stop y ya está en Stop, no la enviará. Utiliza una variable booleana global para indicar el estado actual del Arduino. Anexo 6.

- Switch: Depende el valor de intensidad enviará la onda a un *MQTT publisher* diferente*.* En este nodo se elige la intensidad límite (1-100) para considerar una orden u otra. Depende el pensamiento o la persona puede variar. Se ha determinado que un buen valor es 70, por lo que se ha establecido como límite. Además, se ha añadido un tercer camino que incluye ambas opciones, para enlazar los resultados totales. Anexo 5.
- MQTT out: nodo imprescindible para la conexión con la Raspberry Pi. Se configura con el server y el topic, y envía la información que recibe a, en este caso, la Raspberry Pi. Se ha añadido dos *publishers,* con dos topics diferentes*,*  uno para la orden de adelante y otro para la de stop. Anexo 7.

La Raspberry Pi, por su parte, debe estar ejecutando los dos scripts que estarán permanentemente escuchando cada topic. Anexos 9 y 10.

# <span id="page-38-0"></span>**7. Protocolo de uso Emotiv Epoc +**

Para poder empezar a utilizar este headset se han de cumplir una serie de pasos para que todo funcione correctamente.

- Paso 1: Cargar el headset. Poner el interruptor en OFF y enchufarlo a corriente durante aproximadamente unas cuatro horas.
- Paso 2: Hidratar los sensores. Para que cada sensor haga buen contacto con la piel, necesitan estar hidratadas con una solución de agua salina. Esto se ha de hacer en el soporte que te viene. Tal como se ve en la Fig. 7.2.
- Paso 3: Instalar los sensores. En este momento es cuando se sacan del soporte y se insertan uno a uno en el headset. Han de encajar perfectamente, no se ha de forzar nada.
- Paso 4: Colocar el headset. Se ha de deslizar hacia abajo sobre la cabeza, no abrirlo o podría resultar dañado. Hay un sensor diferente a cada lado que son los de referencia. Estos se han de colocar justo detrás de cada lóbulo de la oreja. Los dos sensores frontales deben quedar entre la frente y el inicio del cabello. Tal como se ve en la Fig. 7.3.
- Paso 5: Emparejar el headset vía Bluetooth o USB y mantener apretados los sensores laterales de referencia durante 20 segundos.

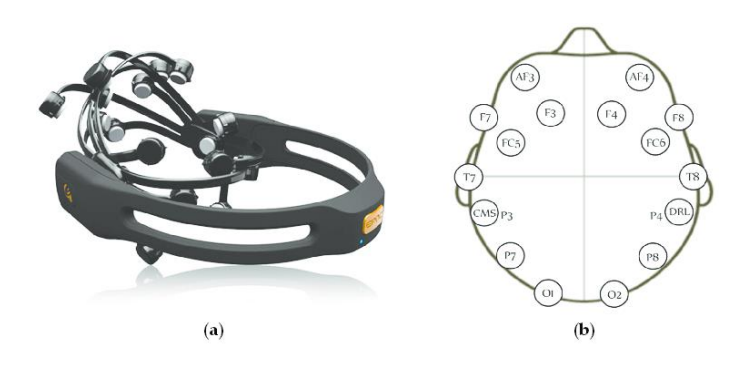

*Fig. 7.1. Headset Emotiv Epoc + y mapa sensores. Fuente: Horacio Rostro, 2016.*

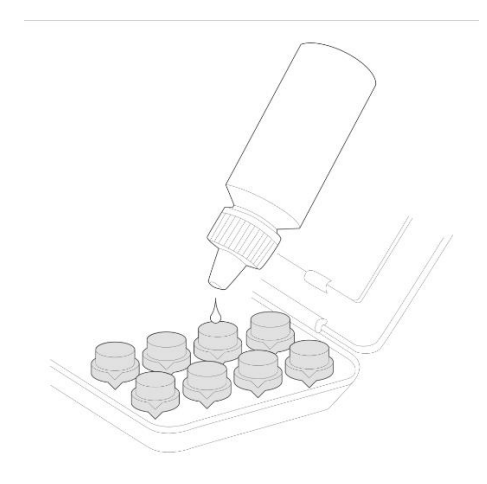

*Fig. 7.2. Hidratación de sensores. Fuente: Emotiv.*

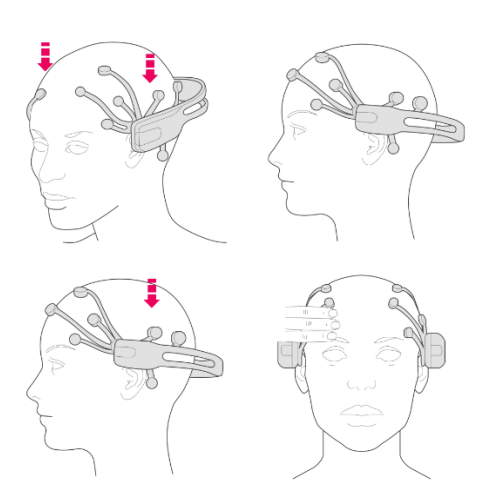

*Fig. 7.3. Colocación Headset. Fuente: Emotiv.*

## <span id="page-40-0"></span>**8. Análisis de resultados**

#### <span id="page-40-1"></span>**8.1. Pruebas de estados**

Como se ha explicado anteriormente, los sistemas BCI basados en EEG se caracterizan por la detección de patrones cambiantes producidos como respuesta a órdenes mentales, tanto voluntarias como involuntarias.

Estos patrones se basan en métricas de rendimiento de los estados: estrés, compromiso, interés, emoción, concentración y relajación.

Para comprobar la veracidad y eficacia de estos datos se han realizado diferentes pruebas en los que se ha intentado inducir al usuario alguna de estas emociones. Los resultados son los siguientes.

En primer lugar, hay que mencionar la dificultad de conseguir inducir estos estados, ya que el usuario ha de estar muy mentalizado para conseguir que se aprecie el cambio. Esta dificultad viene añadida a la duración de la misma. Un cerebro puede imaginar una sensación, pero retenerla lo suficiente para que se aprecie es mucho más complicado.

Después de hacer diferentes pruebas en los que los resultados han sido diversos, algunos positivos y otros no tanto, a continuación se muestran algunos ejemplos en los que se puede apreciar estos estados. Las grabaciones siguientes han sido realizadas desde el software EmotivPRO en su versión gratuita.

#### **Ejemplo 1: Emoción**

Para probar el estado de la emoción, uno de los que en la teoría tiene más facilidad para su detección, se ha optado por la música.

Se ha buscado un tipo de música que cause sentimientos al usuario. Una vez preparada la pista, se ha comenzado la grabación de la lectura de ondas cerebrales del usuario.

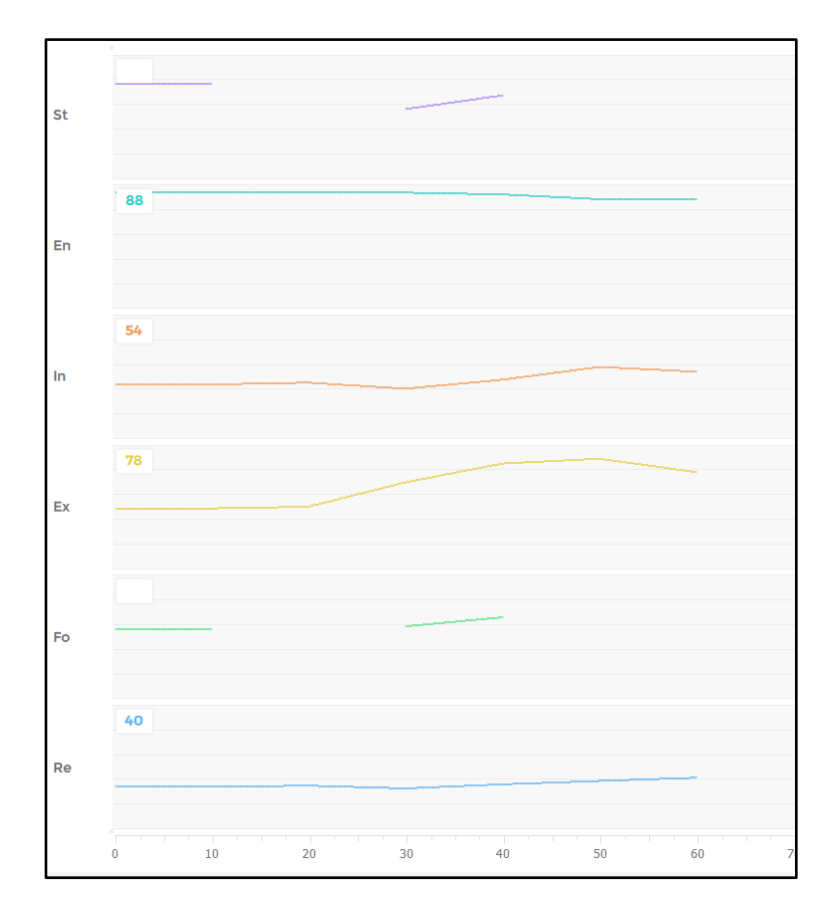

*Fig. 8.1.1. Resultado de estados en la prueba de emoción. Fuente: Christian Membrive, 2020* 

Se ha realizado una grabación de sesenta segundos donde se empieza a poner la música en el segundo quince. Como se puede observar en la Fig. 8.1.1, en la sensación de emoción (Excitement) se puede apreciar como aumentan los valores.

En esta misma grabación también se puede observar la gráfica de cada sensor, como se ve en la Fig. 8.1.2.

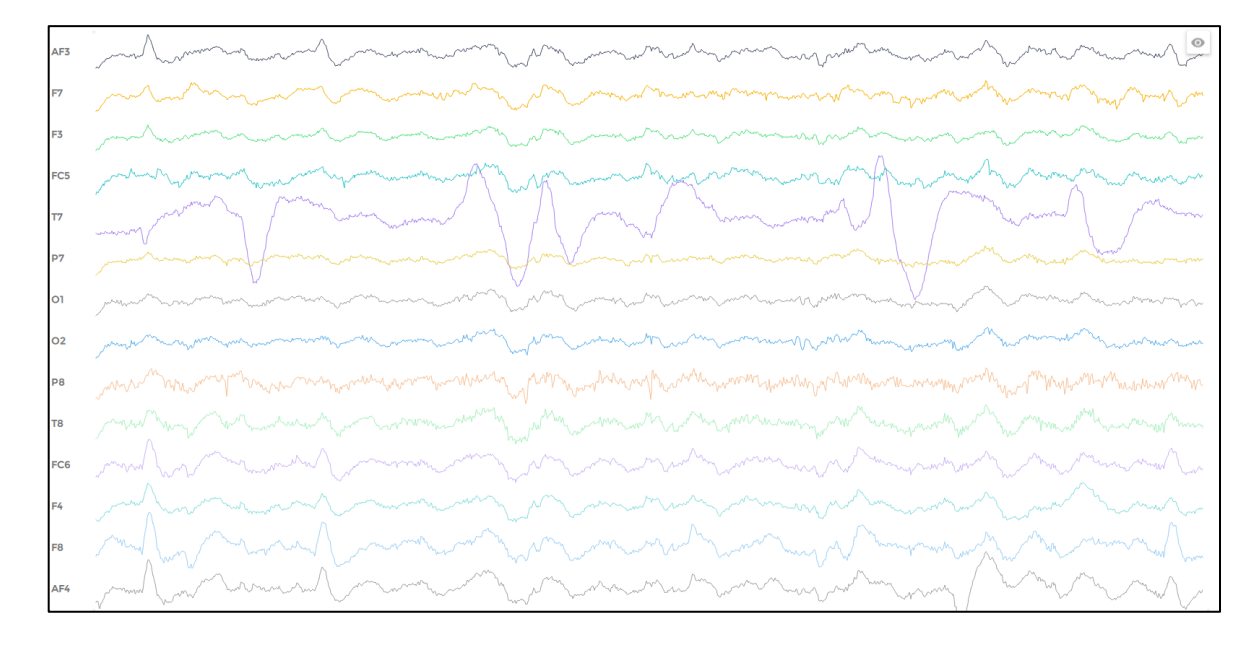

*Fig. 8.1.2. Gráfica de los sensores en la prueba de emoción. Fuente: Christian Membrive, 2020*

Cada línea muestra la información obtenida por cada uno de los sensores del headset Epoc+.

Estos sensores están distribuidos por toda la cabeza para cubrir todas las regiones posibles del cerebro con el número de sensores disponibles.

Si se analiza el gráfico se puede observar como el sensor T7 capta mucha más información en esta prueba.

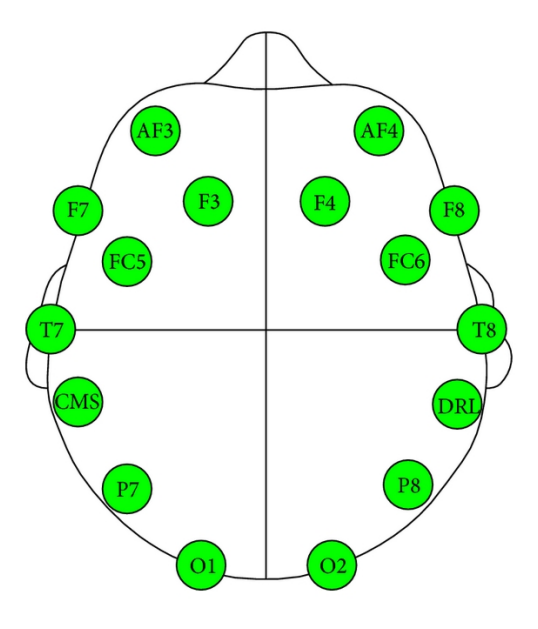

*Fig. 8.1.3. Sensores Emotiv Epoc+. Fuente: Attribution 3.0 Unported (CC BY 3.0)*

El sensor T7 es el encargado de medir la región del lóbulo temporal. Este lóbulo se ocupa de diferentes funciones, entre las que destacan descifrar la información cuando se escucha música o se escucha hablar. El procesamiento de información de audio y memoria auditiva se gestionan aquí.

En resumen, recibe y procesa la información procedente de los oídos. Lo que concuerda perfectamente con el estímulo inicial que se había realizado en esta prueba (música que emocionase al usuario).

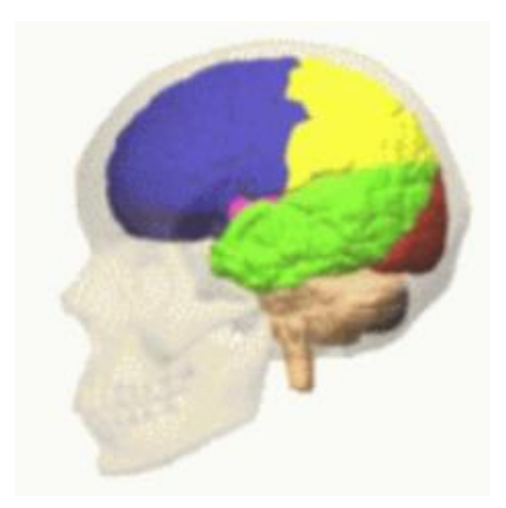

*Fig. 8.1.4. En verde, lóbulo temporal. Fuente: Attribution-ShareAlike 2.1 Japan (CC BY-SA 2.1 JP)*

#### **Ejemplo 2: Cálculo mental**

En esta nueva prueba se pone en práctica un nuevo estado. No es un estado de los básicos que se miden con el EEG, pero sí de los más interesantes. El estado de las ondas cerebrales durante un cálculo mental.

En esta ocasión el usuario ha sido otra persona distinta y se le ha sometido a una secuencia de operaciones matemáticas simples.

Como se puede observar en la Fig. 8.1.5, esta vez destaca notablemente el sensor P7. Este sensor es el encargado de medir la región del lóbulo parietal.

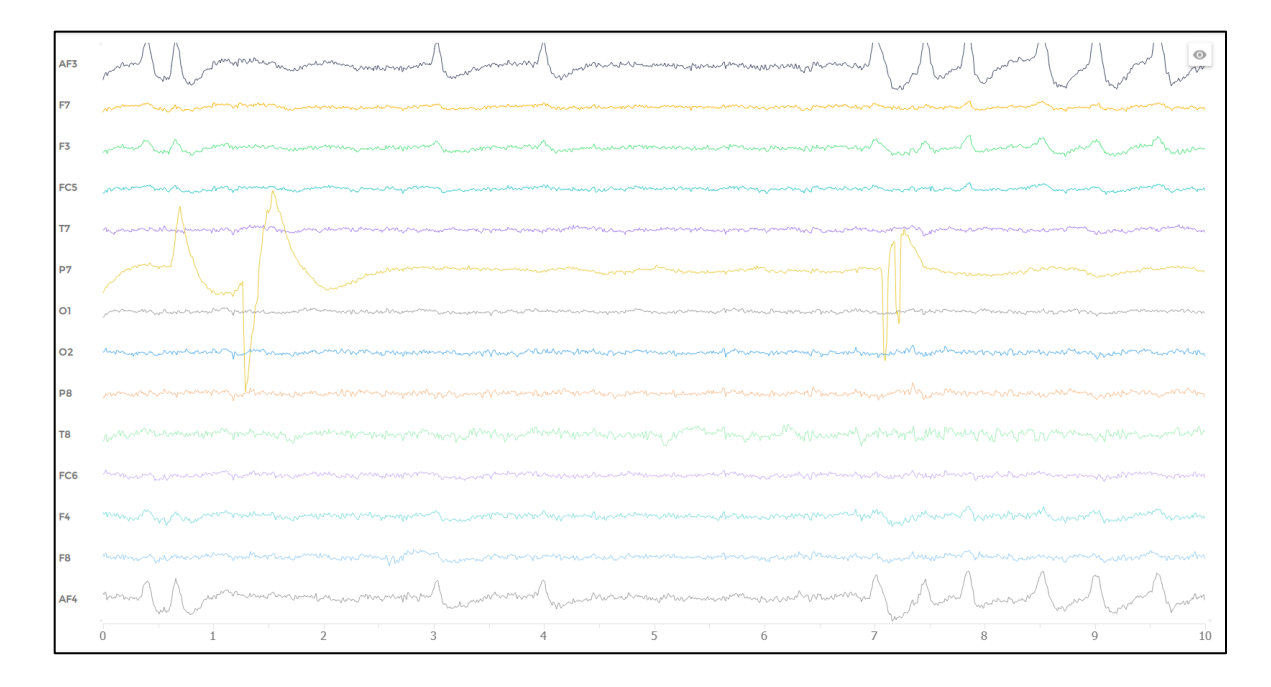

*Fig. 8.1.5. Gráfica de los sensores en la prueba de cálculo mental. Fuente: Christian Membrive, 2020*

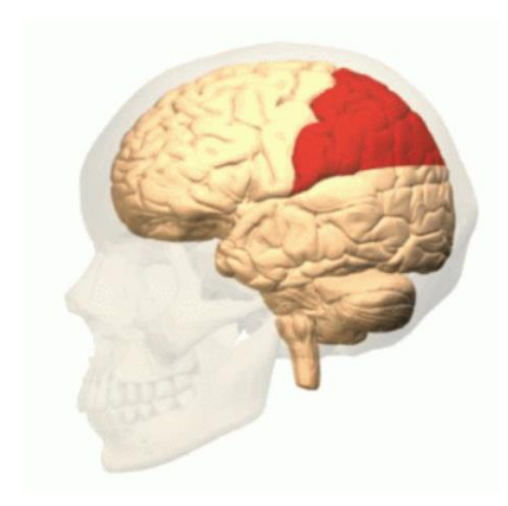

*Fig. 8.1.6. En rojo, lóbulo parietal. Fuente: Attribution-ShareAlike 2.1 Japan (CC BY-SA* 

*2.1 JP)*

El lóbulo parietal actúa como una central en la que recaen muchos tipos de información asociada, que son mezcladas y procesadas para generar otra unidad. Es un elemento esencial de la información espacial, que nos proporciona la capacidad de juzgar el tamaño, la distancia y la forma de los objetos.

Participa especialmente en tres tipos de procesos bien definidos:

- Procesamiento sensorial: integración y procesamiento de la información sensorial proveniente de los diferentes canales.
- Procesamiento simbólico: procesos vinculados al empleo del lenguaje.
- Procesamiento numérico: interpretación básica para poder contar y realizar simples operaciones.

Éste último es el que interesa en este caso. Este lóbulo se utiliza principalmente en el manejo de la simbología de letras y números.

La lesión del lóbulo parietal izquierdo da trastornos en el lenguaje, dificultad para leer y dificultad para realizar cálculos matemáticos.

Por lo que finalmente, al realizar las diferentes operaciones, de nuevo concuerda que el sensor del lóbulo parietal izquierdo, como se puede observar en la Fig. 8.1.5, muestre ese rendimiento en el gráfico.

#### <span id="page-47-0"></span>**8.2. Comparación entre usuarios**

En relación al primer objetivo secundario que pretende este TFG, hacer investigación del proyecto ya funcionando con otros grupos de personas para estudiar si es extrapolable, si se comporta de igual manera para cada grupo y para extraer más información del proceso, se ha visto alterado por la situación externa.

La situación actualmente está determinada por la COVID-19, una enfermedad a nivel mundial que ha obligado a España y al resto del mundo a estar en cuarentena en sus casas durante meses. Esto afecta directamente a este TFG ya que algunos de los objetivos que se plantearon en un primer momento se han visto afectados debido a esta situación.

Esta situación ha impedido reunirse con los diferentes grupos pensados por edad, sexo y estudios, y se ha tenido que realizar con un grupo muy reducido de personas.

Las pruebas se han realizado con un hombre de 65 años, una mujer de 62 y otro hombre de 23 años.

Respecto a la mujer la experiencia ha sido muy corta, y es que ha resultado imposible que los sensores se conectasen bien.

Estos sensores a medida que se van conectando bien van cambiando de color en el mapa (negro, rojo, naranja y finalmente verde; en orden de efectividad) mientras que va subiendo el porcentaje de éxito de conectividad. Se puede observar en la Fig. 8.2.1.

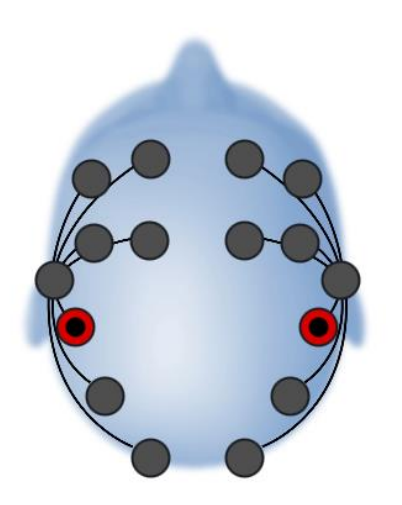

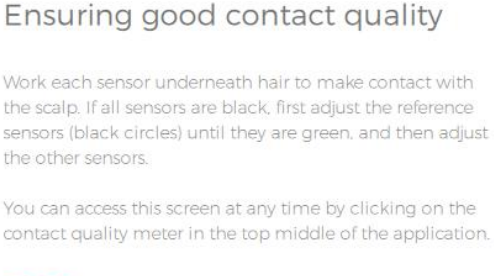

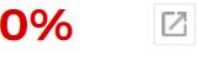

*Fig. 8.2.1. Mapa inicial de los sensores del headset Epoc +. Fuente: Christian Membrive, 2020*

En el caso de la usuaria no se ha llegado a conectar ninguno correctamente, a excepción de algún intermitente que se volvía naranja por un corto periodo de tiempo y volvía a desaparecer.

Se cree que esta mala conexión es debido a que la usuaria tiene el pelo largo y la solución salina de los sensores no llega a conectar correctamente.

Respecto a los otros dos usuarios después de realizar diferentes pruebas, lo que más ha llamado la atención ha sido el nivel de potencia de las ondas eléctricas.

Las ondas cerebrales tienen dos propiedades básicas [8]:

- Frecuencia: número de ondas que se registran en un segundo (Hz)
- Potencia: la altura que adquiere cada onda en el registro  $(\mu V)$

El siguiente ejemplo es el mismo para los dos participantes. Cálculo mental, mismas operaciones.

Mientras las ondas Theta (son las que más potencia envían) del sujeto de 23 años alcanzaban un máximo medio de unos 20-30 µV (Fig. 8.2.2), las ondas del sujeto de 65 años eran prácticamente constantes las medidas de 100 µV (Fig. 8.2.3).

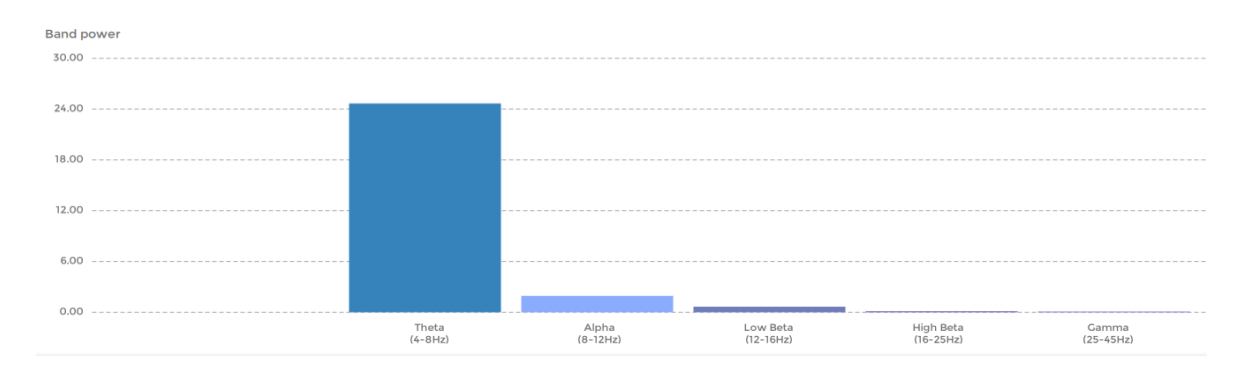

*Fig. 8.2.2. Potencia de ondas cerebrales en sujeto de 23 años: Christian Membrive, 2020*

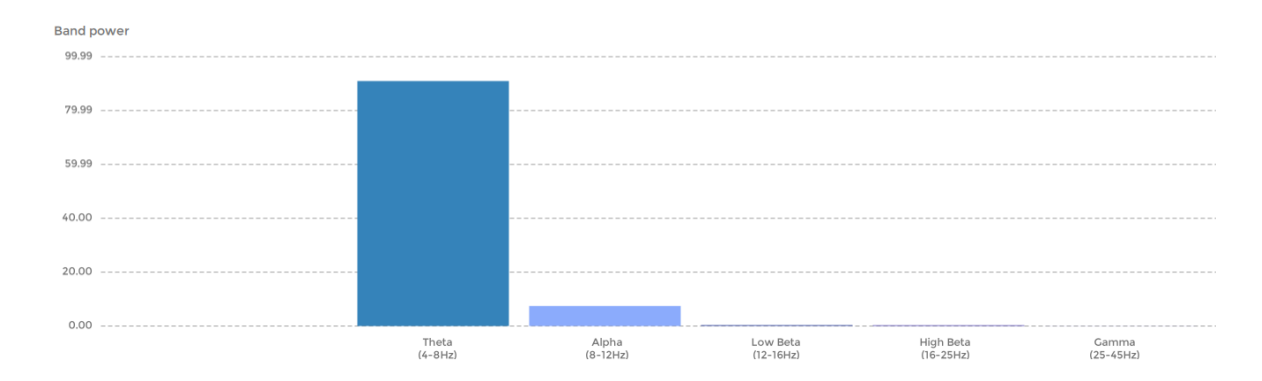

*Fig. 8.2.3. Potencia de ondas cerebrales en sujeto de 65 años: Christian* 

*Membrive, 2020*

*Nota: las potencias de las ondas (eje Y) se encuentran a diferente escala en las dos gráficas.*

Harían falta más pruebas con diferentes personas para poder determinar a qué es debido esta diferencia. Una teoría es que sea debido a que normalmente la intensidad de las ondas crece a medida que las personas envejecen. Por lo que la causa finalmente sería la diferencia de edad.

### <span id="page-50-0"></span>**8.3. Movimiento Arduino**

Una vez acabado el TFG, se puede dar por concluido que el objetivo principal ha sido todo un éxito.

La capacidad de mover el robot únicamente con el pensamiento se ha comprobado que es perfectamente posible. Se adjunta un vídeo a modo de informe divulgativo donde se puede observar el resultado del experimento.

Ciertamente el resultado no es todo lo preciso que podría ser, debido a que la lectura de ondas incluye a menudo falsos positivos. Pero la situación de tener el coche parado, centrarse en el pensamiento deseado, y el robot empiece a moverse o pararse en función de lo que se piense, se cumple.

Si en un futuro se consigue mejorar la lectura de ondas cerebrales, se pueden añadir más pensamientos asociados a diferentes movimientos y así poder controlar el robot en su totalidad.

## <span id="page-52-0"></span>**9. Informe divulgativo**

Uno de los objetivos del TFG es la divulgación del mismo, a partir de todo lo que se ha estudiado, explicar todo aquello que se considera que es básico para hacer llegar un primer nivel de conocimiento sobre el BCI y enseñar como ejemplo el movimiento de coche Arduino realizado en este proyecto.

Nuevamente debido a la situación externa regida por la COVID-19, este objetivo se ha visto afectado en cuanto al *target* se refiere. En un primer momento se esperaba poder asistir a diferentes grados de la universidad para exponerla, e incluso ir más allá de la universidad y exponerla en otras salas, residencias de ancianos…

Al verse truncada esta opción, se ha decidido que se expondrá vía online por las redes sociales. Para ello se ha preparado un vídeo de muestra explicando los puntos clave que se quiere enseñar al público base.

Para que quede constancia en este documento, se transcribe de manera aproximada a continuación.

*Mi Trabajo Final de Grado ha sido la experimentación con BCI. BCI, son las siglas de Brain Computer Interface, en español conocido como Interfaz Cerebro-Ordenador.*

*Es una tecnología que se basa en la adquisición de ondas cerebrales de una persona, para posteriormente ser procesadas e interpretadas por una máquina u ordenador.*

*El BCI es una nueva forma de interactuar con la tecnología, únicamente a través de nuestro pensamiento.*

*Para ponerlo en práctica, en este proyecto tenía el reto de conseguir mover un coche robot únicamente con la mente. Es algo que parece irreal, de películas de fantasía, pero la realidad es que ya existe.*

*Por ello he querido realizar este vídeo, para enseñaros cómo funciona algo que, aunque parece magia, no lo es. Es todo ciencia y tecnología.*

*Para empezar, os explico cómo se captan las ondas cerebrales de una persona. Hay muchas formas, pueden ser más o menos intrusivas, más o menos efectivas… pero para este proyecto os enseño este headset llamado Epoc+. Este casco se ha de colocar correctamente en la cabeza, y dispone de dieciocho sensores, los cuales se hidratan con una solución salina, y leerán la actividad neuronal alrededor de todo el cerebro.*

*El siguiente paso es cómo mandarle la orden que se quiere al robot. No es algo tan fácil como pensar: "Quiero que vaya hacia adelante" y que lo haga. No exactamente. Previamente se ha de entrenar una imagen en el cerebro. Una imagen, una emoción… algo que se vaya a asociar con que cada vez que se piense eso, se quiera mandar una orden concreta.*

*El siguiente paso es cómo enlazar estas señales cerebrales al robot. Para ello he utilizado una herramienta de programación llamada Node-RED, que es muy útil en el mundo del IOT (Internet Of Things).*

*En esta plataforma integro unos nodos de la propia compañía del headset que reciben en valores numéricos la intensidad del usuario en ese pensamiento concreto que se ha entrenado. Estos valores los envío a una Raspberry Pi mediante un protocolo MQTT, que con unos scripts que he creado, dependiendo las ondas que recibe, envía una señal al robot diciéndole la dirección que ha de tomar, vía Bluetooth.*

*El robot, que es un coche construido con Arduino, está esperando a recibir las letras con la dirección que ha de tomar.*

*-Se enseña vídeo de demostración-*

*Como se puede observar, esto es un pequeño experimento de un mundo relativamente nuevo y con un gran potencial. Lo que se ha hecho aquí, se puede extrapolar y escalar a funciones mucho más interesantes, ambientadas por ejemplo en salud, con que una persona con parálisis pueda mover una silla de ruedas y ser más independiente. En ocio, en que se pueda mover a un personaje de un videojuego solo con la mente…*

*En el día a día con miles de cosas que se puedan imaginar.*

*Aún queda mucho por avanzar, a lo largo de los años esta tecnología seguramente irá creciendo y evolucionando haciendo que sea mucho más fiable, asequible y conocida; pero quería dar a conocer este mundo porque me parece muy interesante y así compartirlo con todos vosotros.*

## <span id="page-56-0"></span>**10. Conclusiones**

A raíz de la investigación realizada se ha entendido el potencial que tiene el mundo del BCI.

La primera vez que se pudo experimentar con el headset sorprendió la facilidad del mismo. El usuario puede mover con muy poca preparación previa un objeto virtual. Solamente con determinados pensamientos el objeto se mueve normalmente en la dirección que se espera, y en tiempo real.

A medida que se han ido realizando más pruebas, se ha apreciado que la tecnología es bastante nueva, y aún dista mucho de su máximo potencial. Es cierto que la simplicidad y sencillez para detectar las ondas cerebrales de un usuario y poder transmitirlas allá donde se desee, es destacable. Pero también es cierto que el hecho de que no sean del todo fiable los resultados obtenidos por el headset, hace que el BCI, al menos a este nivel, no sea lo regular que se desearía.

Dicha irregularidad, no es algo fija que exista y no se pueda seguir progresando. Solamente con el nivel de tecnología actual se puede entrenar el cerebro para conseguir resultados mucho más precisos. Pensando en los progresos de esta ciencia a tiempo presente y futuro, se espera que el mundo del BCI vaya a avanzar grandes pasos.

Una vez mejorada la lectura de ondas cerebrales, mediante mejores sensores, más cantidad, u otras formas totalmente distintas (en este proyecto solo se ha podido experimentar con un headset, pero existen otros aún más profesionales, y por lo que es de esperar, más fiables).

Sorprende la gran facilidad de poder utilizar estos valores de ondas más allá del propio software.

Cada empresa dedicada a este mundo puede tener su propio entorno, tanto software como hardware; la existencia de programas open-source; las diferentes maneras de extraer las ondas para su uso… Pero en este TFG se ha trabajado con Emotiv y Node-RED. Lo que en un primer momento no se conocía bien su eficacia, una vez acabado se puede asegurar que es un total acierto. La integridad de su software en una plataforma open-source tan útil y tan accesible para el mundo del IOT ofrece una libertad para el tratamiento de las ondas inmensa.

Extrapolar estas funcionalidades a diferentes aparatos externos ha de ser relativamente sencillo. Por lo que las posibilidades que puede llegar a ofrecer podrían mejorar el nivel de vida de muchas personas y otorgar a la sociedad un mundo lleno de nuevas posibilidades en los campos de salud, control domótico, ocio o automoción entre otros.

El hecho de que la base del BCI sea la lectura de las ondas cerebrales es un aspecto que puede incomodar a una gran parte de la población. Por eso es importante que se conozca exactamente cómo se realiza. En ningún momento se pueden leer los pensamientos del usuario, ni se pretende. De momento el mundo del BCI no invasivo es la lectura de intensidad de ondas cerebrales asociadas a pensamientos previamente entrenados por el usuario, o a emociones genéricas. No supone ningún peligro para el usuario. Sin embargo, hay maneras mucho más invasivas en las que los electrodos se implantan directamente en el cerebro, por ejemplo.

En algunos ámbitos, como en el de la salud, existe un aspecto ético que hay que tener en cuenta. Por ejemplo, estas medidas del BCI se podrían aplicar mayoritariamente a personas con alguna discapacidad. Se debería asegurar que el paciente está totalmente informado y no afectado por una discapacidad mental a la hora de dar su consentimiento. Además, el hecho de que la tecnología no le ofrezca los resultados esperados puede llegar a ser incluso hasta perjudicial para el usuario. Algunos implantes pueden llegar hasta a suponer un riesgo para la salud del paciente.

Sin duda, como toda nueva tecnología, hay muchos aspectos en la sociedad que todavía no están preparados para ella. Pero a medida que se vaya avanzando, tanto a nivel científicotecnológico, como a nivel mental en la sociedad; el mundo se va a ir adaptando a estas nuevas incorporaciones, y así construir un mundo mejor.

# <span id="page-60-0"></span>**11. Bibliografía**

- [1] Tan, Desney; Nijholt, Anton: *Brain-Computer Interfaces: Applying Our Minds to Human-Computer Interaction,* London, 2010. ISBN: 978-1-84996-271-1
- [2] Top 25 Brain computer interface projects 2018 [en línea] [consulta: 27 de enero de 2020]. Disponible en [https://www.pantechsolutions.net/blog/top-25-brain-computer](https://www.pantechsolutions.net/blog/top-25-brain-computer-interface-projects/)[interface-projects/](https://www.pantechsolutions.net/blog/top-25-brain-computer-interface-projects/)
- [3] Nureibis, Claudia: *Estudio de Técnicas de análisis y clasificación de señales EEG en el contexto de Sistemas BCI*, cap. 2. fundamentos de los sistemas BCI, March 2014: 18-19.
- [4] BCI Guide [en línea] [consulta: 21 de enero de 2020]. Disponible en <https://www.emotiv.com/bci-guide/>
- [5] EEG Guide [en línea] [consulta: 22 de abril de 2020]. Disponible en <https://www.emotiv.com/eeg-guide/>
- [6] How do you measure emotions in the first place to compare the Outputs and come up with a number? [en línea] [consulta: 20 de junio de 2020]. Disponible en [https://www.emotiv.com/knowledge-base/how-do-you-measure-emotions-in-the](https://www.emotiv.com/knowledge-base/how-do-you-measure-emotions-in-the-first-place-so-you-can-compare-the-outputs-and-come-up-with-a-number/)[first-place-so-you-can-compare-the-outputs-and-come-up-with-a-number/](https://www.emotiv.com/knowledge-base/how-do-you-measure-emotions-in-the-first-place-so-you-can-compare-the-outputs-and-come-up-with-a-number/)
- [7] EmotivBCI Node-RED toolkit V2 [en línea] [consulta: 28 de junio de 2020]. Disponible en<https://www.npmjs.com/package/node-red-contrib-emotiv-bci>
- [8] Sciotto, Eduardo Alfredo; Niripil, Elsa: *Ondas Cerebrales, Conciencia Y Cognición,* June 2018